# **Annotation**

Mikhail Dozmorov Fall 2017

## **Gene identifiers**

**Gene**

- **Ensembl** ENSG00000139618 **·**
- **Entrez** Gene 675 **·**
- **Unigene** Hs.34012 **·**

#### **RNA transcript**

- **GenBank** BC026160.1 **·**
- **RefSeq** NM\_000059 **·**
- **Ensembl** ENST00000380152 **·**

#### **NCBI Gene**

#### https://www.ncbi.nlm.nih.gov/gene

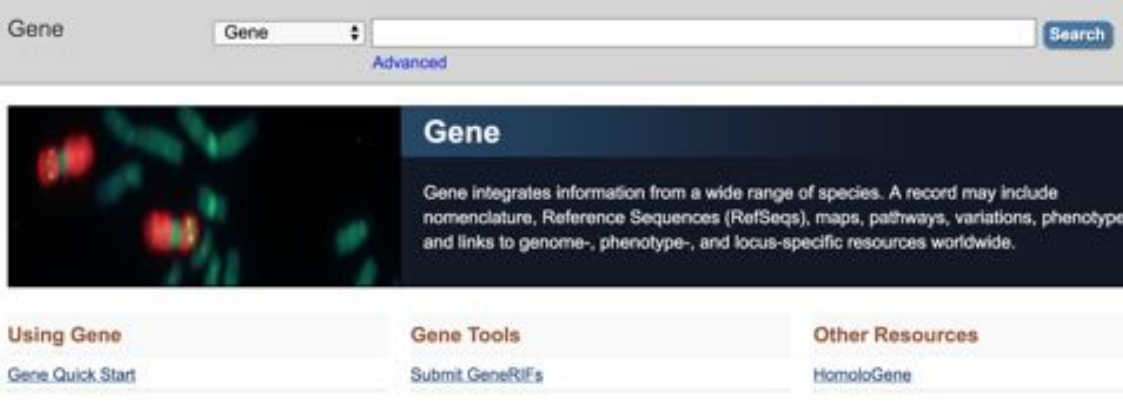

3/10

#### **GeneCards**

http://www.genecards.org/

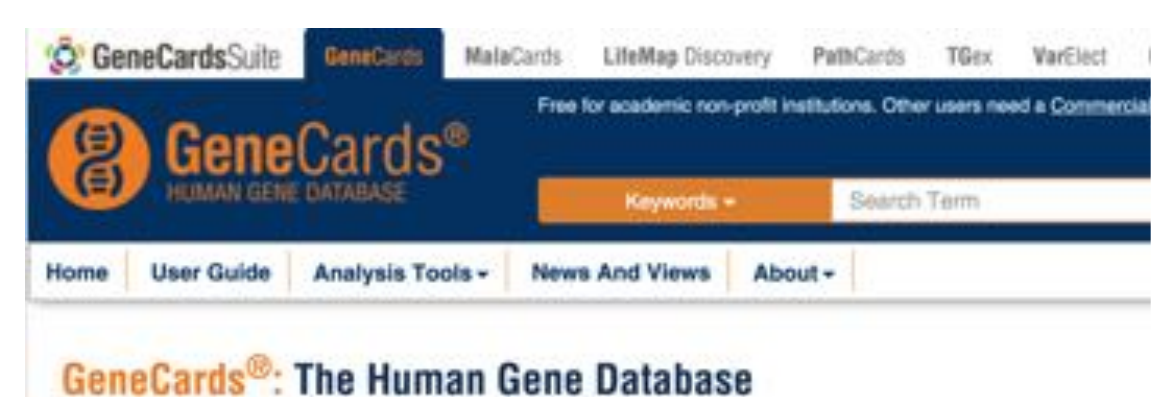

#### **ID cross-mapping**

- There are many IDs **·**
- Software tools recognize only a handful **·**
- Humans better recognize gene names **·**

#### **ID challenges**

- Avoid errors: map IDs correctly **·**
	- Beware of 1-to-many mappings
- Gene name ambiguity not a good ID **·**
	- e.g. FLJ92943, LFS1, TRP53, p53
	- Better to use the standard gene symbol, not aliases: TP53
- Excel error-introduction
	- OCT4 is changed to October-4 (open file/paste as text)
- Problems reaching 100% cross-mapping
	- E.g. due to version issues
	- Use multiple sources to increase coverage

#### **BiomaRt**

http://www.biomart.org/

https://bioconductor.org/packages/release/bioc/html/biomaRt.html

#### **BiomaRt**

The getBM() function has three arguments that need to be introduced: filters, attributes and values.

- Filters define a restriction on the query. Tell BiomaRt what kind of **·** IDs do you have, so it will look for it. The listFilters() function shows you all available filters in the selected dataset.
- Attributes define the values we are interested in to retrieve. **·** Which IDs associated with your IDs you want to get. The listAttributes() function displays all available attributes in the selected dataset.
- Values is a vector of IDs you want to convert **·**

#### **BiomaRt gotchas**

host is the database version. For gene ID conversion, use the **·** latest database.

For genomic coordinates, use database that corresponds to genome assembly version you are interested in

## **Other options**

Annotation data as R dataframes

R data package for annotating/converting Gene IDs

annotables R package by Stephen Turner, **·** https://github.com/stephenturner/annotables

http://www.gettinggeneticsdone.com/2015/11/annotables-convertgene-ids.html